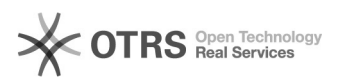

# **Sprachen auf snom** 27.04.2024 02:43:32

## **FAQ-Artikel-Ausdruck**

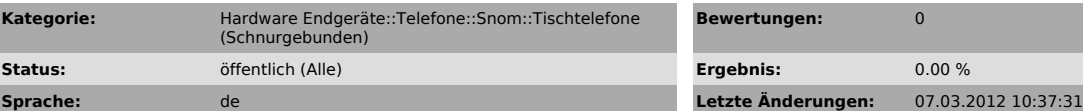

*Schlüsselwörter*

sprache snom

#### *Symptom (öffentlich)*

Auf dem snom-Telefon ist nur Englisch auswählbar

### *Problem (öffentlich)*

Standardmässig ist nur englisch auf dem snom installiert. Die Sprachpakete sollten jedoch beim starten des snoms automatisch heruntergeladen werden.

#### *Lösung (öffentlich)*

Beim Autoprovisioning werden automatisch sämtliche Sprachen heruntergeladen.

Sollten Sie die Telefone manuell konfiguriert haben, so können Sie die Sprachen wie folgt herunterladen:

Die Sprachen werden dabei direkt von snom heruntergeladen.

Tragen Sie im WebGUI unter advanced > Update den folgenden String bei "Setting URL" ein:

http://provisioning.snom.com/config/settings.xml

Ändern Sie danach die "Update Policy" auf "Never update, load settings only" Starten Sie danach das Telefon neu.